# **Table of Contents**

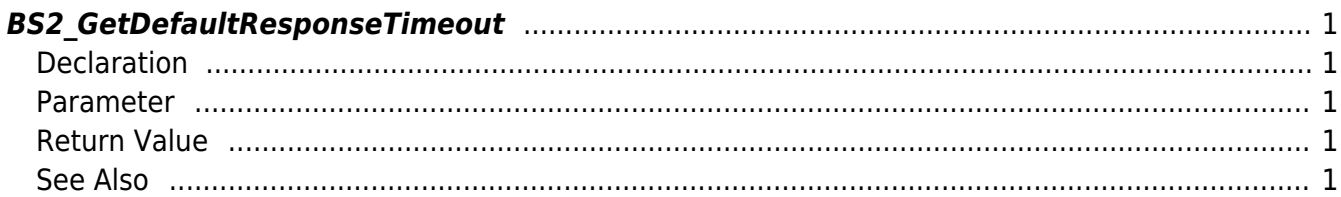

<span id="page-1-5"></span>**This page is not fully translated, yet. Please help completing the translation.** (remove this paragraph once the translation is finished)

[Communication API](https://kb.supremainc.com/bs2sdk/doku.php?id=en:communication_api) > [BS2\\_GetDefaultResponseTimeout](#page-1-5)

# <span id="page-1-0"></span>**BS2\_GetDefaultResponseTimeout**

[+ 2.6.3] Gets default response timeout between device and server.

## <span id="page-1-1"></span>**Declaration**

#include "BS\_API.h"

int BS2 GetDefaultResponseTimeout(void\* context, long\* poMs);

#### <span id="page-1-2"></span>**Parameter**

- [In] *context* : Context
- [Out] *poMs* : Respond waiting time (milli seconds)

#### <span id="page-1-3"></span>**Return Value**

If successfully done, BS\_SDK\_SUCCESS will be returned.

### <span id="page-1-4"></span>**See Also**

#### [BS2\\_SetDefaultResponseTimeout](https://kb.supremainc.com/bs2sdk/doku.php?id=en:bs2_setdefaultresponsetimeout)

From: <https://kb.supremainc.com/bs2sdk/> - **BioStar 2 Device SDK**

Permanent link: **[https://kb.supremainc.com/bs2sdk/doku.php?id=en:bs2\\_getdefaultresponsetimeout&rev=1559011156](https://kb.supremainc.com/bs2sdk/doku.php?id=en:bs2_getdefaultresponsetimeout&rev=1559011156)**

Last update: **2019/05/28 11:39**